#### **CS 2750 Machine Learning Lecture 18**

# **Bayesian belief networks. Inference and Learning**

Milos Hauskrecht milos@cs.pitt.edu 5329 Sennott Square

CS 2750 Machine Learning

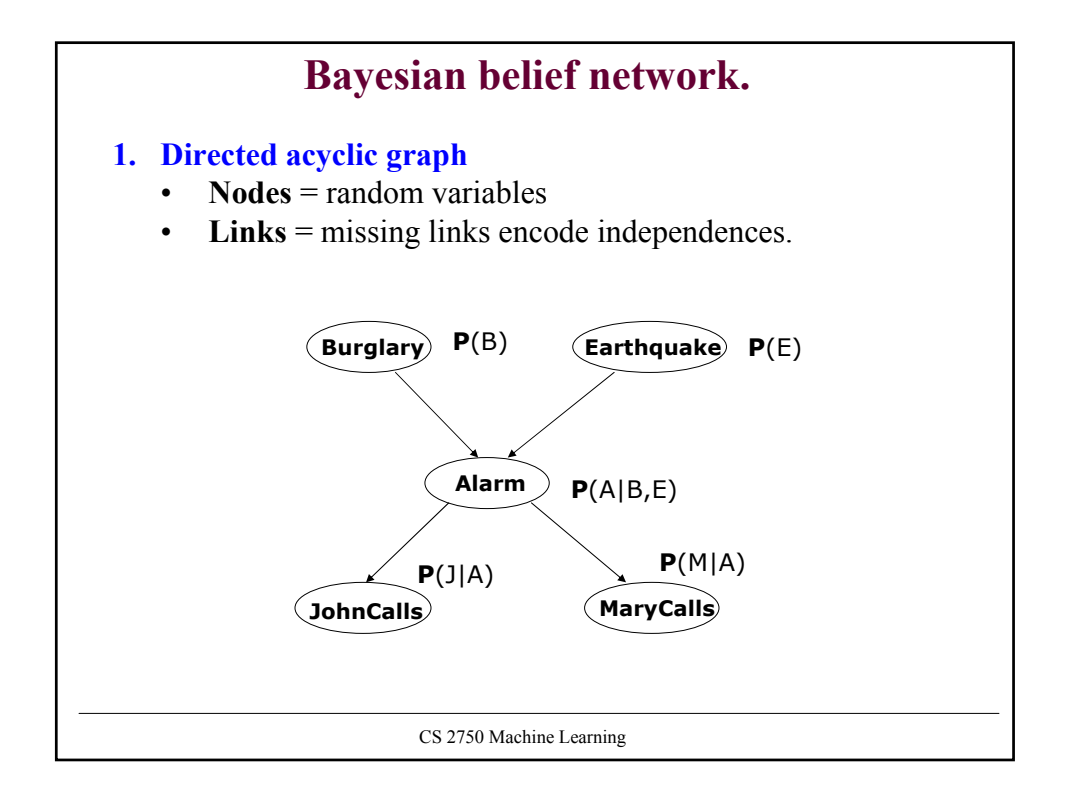

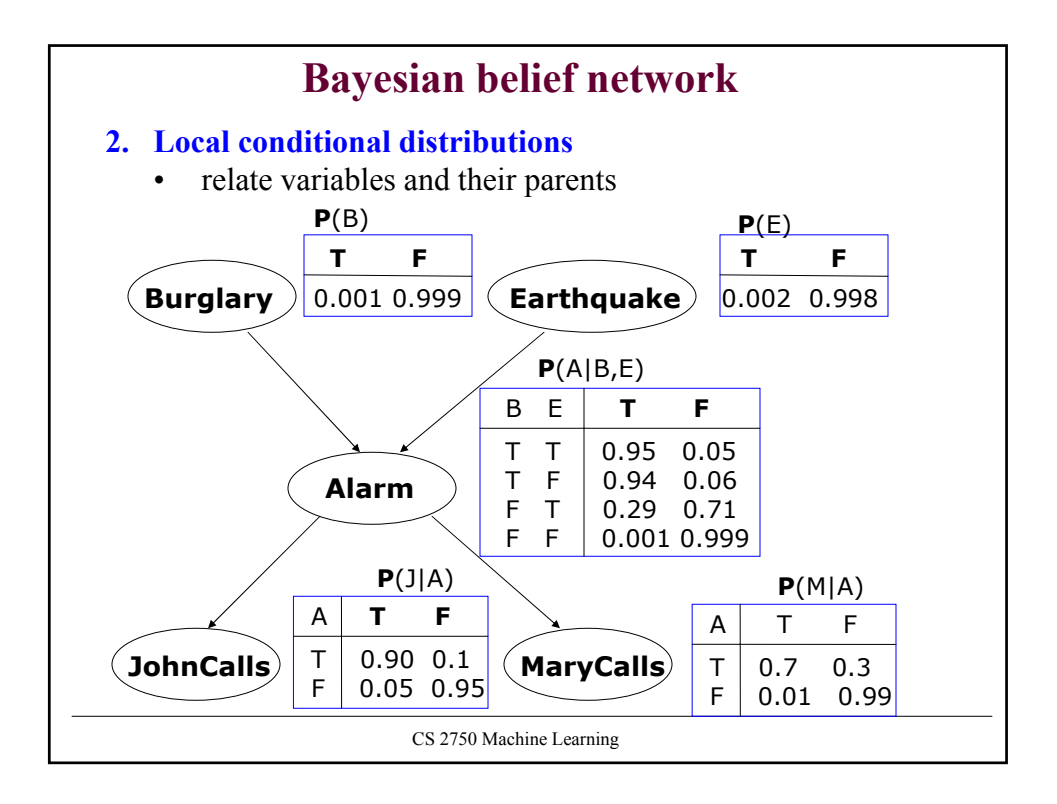

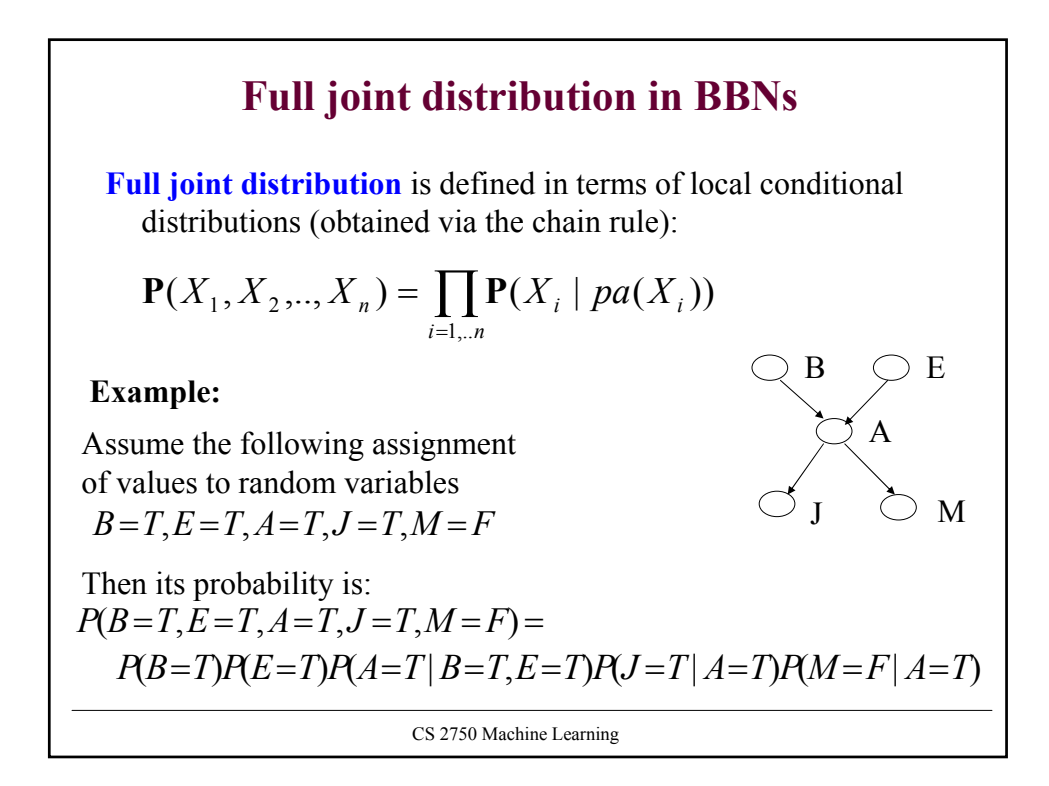

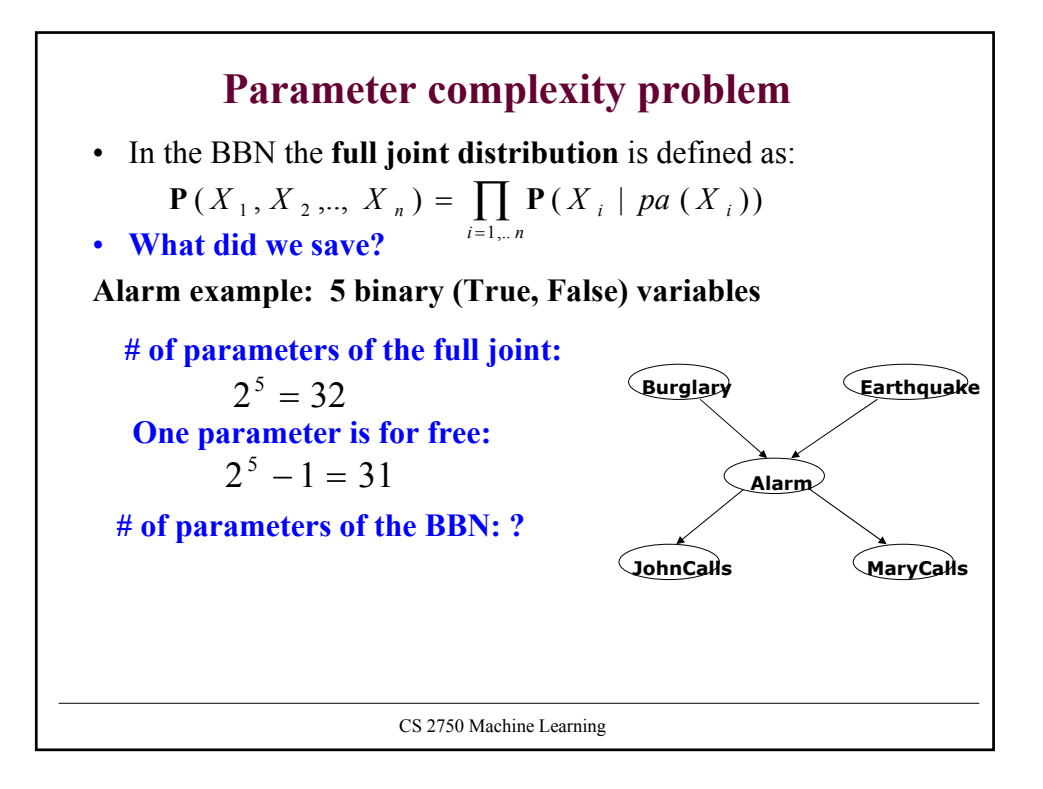

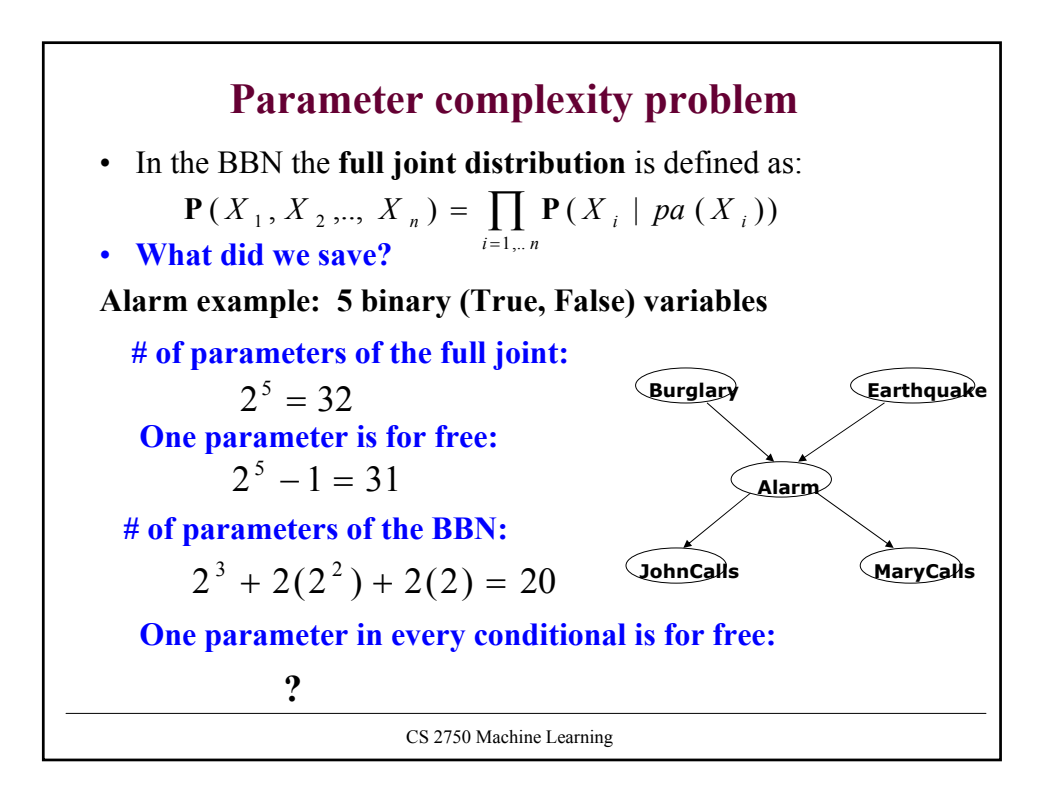

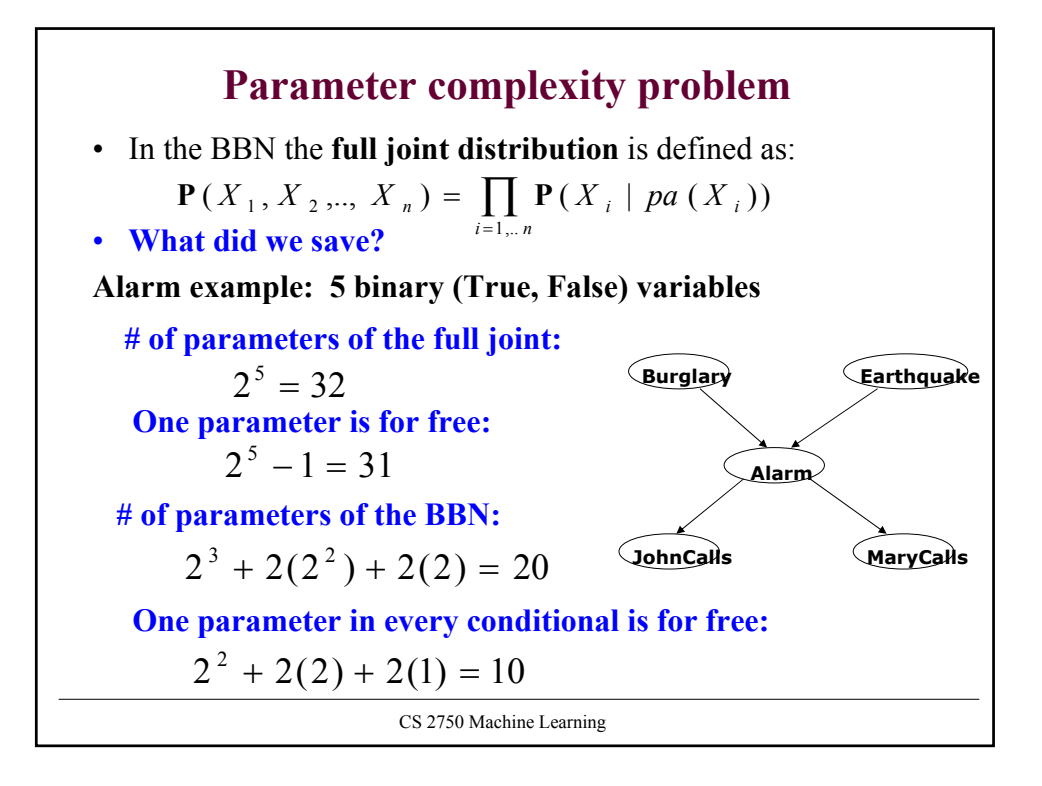

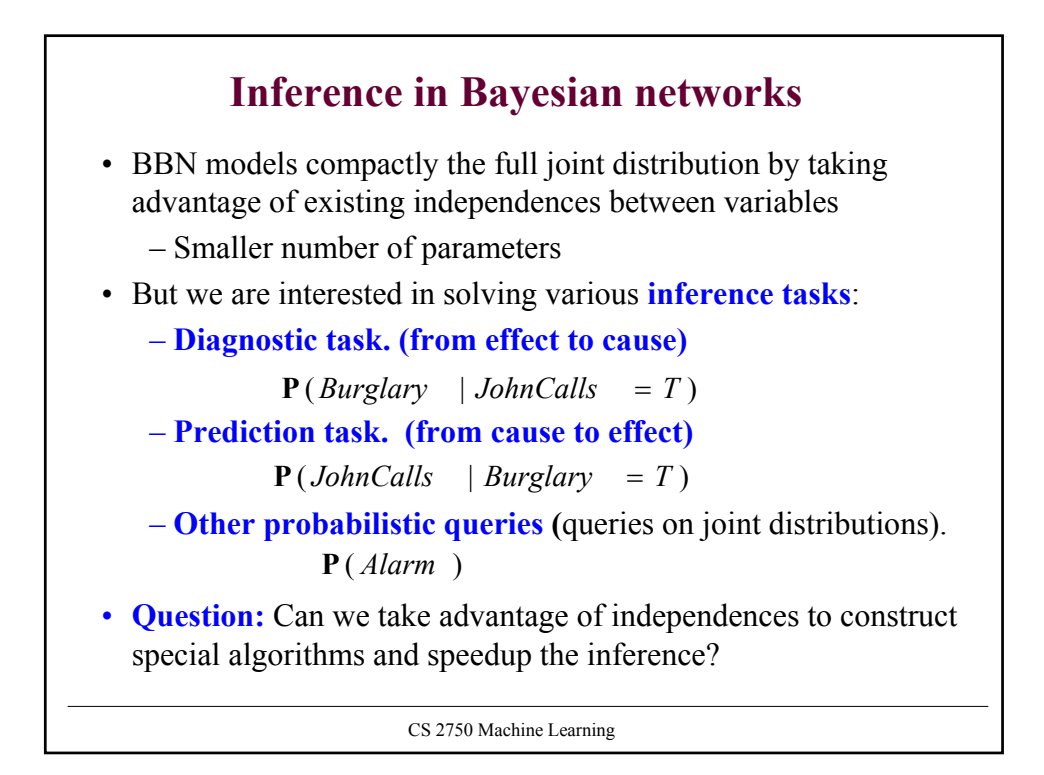

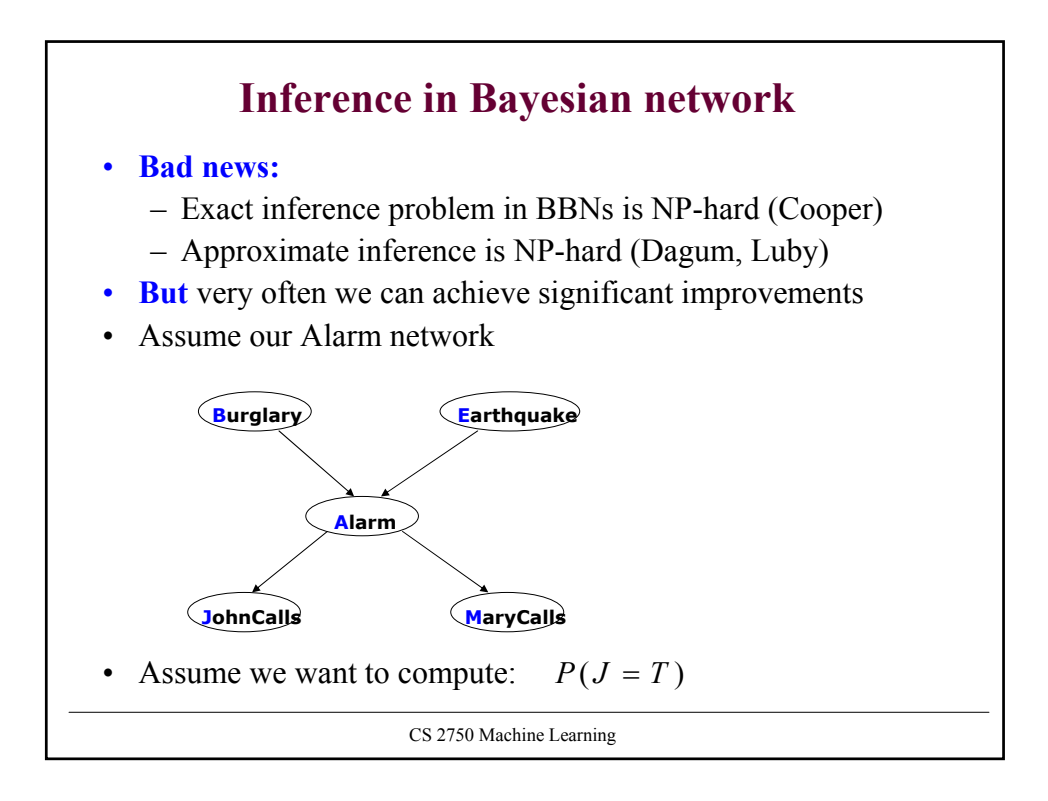

CS 2750 Machine Learning **Inference in Bayesian networks Computing:**  $P(J = T)$ **Approach 1. Blind approach.** • Sum out all un-instantiated variables from the full joint, • express the joint distribution as a product of conditionals **Computational cost:** Number of additions: ? Number of products: ?  $P(J = T) =$  $(J = T | A = a)P(M = m | A = a)P(A = a | B = b, E = e)P(B = b)P(E = e)$  $, F \in T, F \in T, F \in T,$  $P(J = T | A = a)P(M = m | A = a)P(A = a | B = b, E = e)P(B = b)P(E = e)$ *b F T F e F T a F T m T* <sup>=</sup> ∑∑∑∑ <sup>=</sup> <sup>=</sup> <sup>=</sup> <sup>=</sup> <sup>=</sup> <sup>=</sup> <sup>=</sup> <sup>=</sup> <sup>=</sup> ∈∈∈ ∈  $(B = b, E = e, A = a, J = T, M = m)$  $, F e \in T, F a \in T, F m \in T,$  $P(B = b, E = e, A = a, J = T, M = m$  $\sum_{b \in T, F} \sum_{e \in T, F} \sum_{a \in T, F} \sum_{m \in T, F} P(B = b, E = e, A = a, J = T, M = 0)$ 

#### **Inference in Bayesian networks Computing:**  $P(J = T)$ **Approach 1. Blind approach.** • Sum out all un-instantiated variables from the full joint, • express the joint distribution as a product of conditionals **Computational cost:** Number of additions: 15 Number of products: ?  $P(J = T) =$  $(J = T | A = a)P(M = m | A = a)P(A = a | B = b, E = e)P(B = b)P(E = e)$  $, F \in T, F \in T, F \in T,$  $P(J = T | A = a)P(M = m | A = a)P(A = a | B = b, E = e)P(B = b)P(E = e)$ *b F T F e F T a F T m T* <sup>=</sup> ∑∑∑∑ <sup>=</sup> <sup>=</sup> <sup>=</sup> <sup>=</sup> <sup>=</sup> <sup>=</sup> <sup>=</sup> <sup>=</sup> <sup>=</sup> ∈∈∈ ∈  $(B = b, E = e, A = a, J = T, M = m)$  $, F e \in T, F a \in T, F m \in T,$  $P(B = b, E = e, A = a, J = T, M = m$  $\sum_{b \in T, F} \sum_{e \in T, F} \sum_{a \in T, F} \sum_{m \in T, F} P(B = b, E = e, A = a, J = T, M = 0)$

CS 2750 Machine Learning

CS 2750 Machine Learning **Inference in Bayesian networks Computing:**  $P(J = T)$ **Approach 1. Blind approach.** • Sum out all un-instantiated variables from the full joint, • express the joint distribution as a product of conditionals **Computational cost:** Number of additions: 15 Number of products: 16\*4=64  $P(J = T) =$  $(J = T | A = a)P(M = m | A = a)P(A = a | B = b, E = e)P(B = b)P(E = e)$  $, F \in T, F \in T, F \in T,$  $P(J = T | A = a)P(M = m | A = a)P(A = a | B = b, E = e)P(B = b)P(E = e)$ *b F T F e F T a F T m T* <sup>=</sup> ∑∑∑∑ <sup>=</sup> <sup>=</sup> <sup>=</sup> <sup>=</sup> <sup>=</sup> <sup>=</sup> <sup>=</sup> <sup>=</sup> <sup>=</sup> ∈∈∈ ∈  $(B = b, E = e, A = a, J = T, M = m)$  $, F e \in T, F a \in T, F m \in T,$  $P(B = b, E = e, A = a, J = T, M = m$  $\sum_{b \in T, F} \sum_{e \in T, F} \sum_{a \in T, F} \sum_{m \in T, F} P(B = b, E = e, A = a, J = T, M = 0)$ 

### **Inference in Bayesian networks**

**Approach 2. Interleave sums and products**

• Combines sums and product in a smart way (multiplications by constants can be taken out of the sum)

$$
P(J = T) =
$$
\n
$$
= \sum_{b \in T, F} \sum_{a \in T, F} \sum_{m \in T, F} P(J = T | A = a)P(M = m | A = a)P(A = a | B = b, E = e)P(B = b)P(E = e)
$$
\n
$$
= \sum_{b \in T, F} \sum_{a \in T, F} \sum_{m \in T, F} P(J = T | A = a)P(M = m | A = a)P(B = b) [\sum_{e \in T, F} P(A = a | B = b, E = e)P(E = e)]
$$
\n
$$
= \sum_{a \in T, F} P(J = T | A = a) [\sum_{m \in T, F} P(M = m | A = a)] [\sum_{b \in T, F} P(B = b) [\sum_{e \in T, F} P(A = a | B = b, E = e)P(E = e)]]
$$
\n**Computational cost:**\nNumber of additions: 1+2\*[1+1+2\*1]=?

\nNumber of products: 2\*[2+2\*(1+2\*1)]=?

CS 2750 Machine Learning

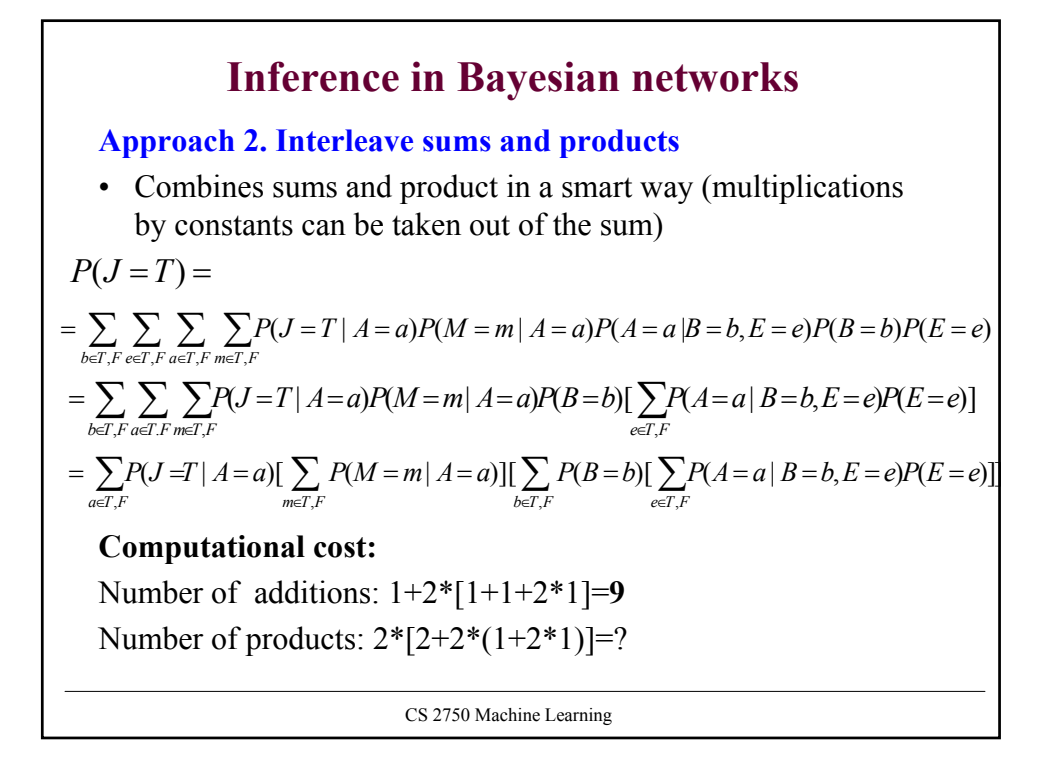

# **Inference in Bayesian networks**

**Approach 2. Interleave sums and products**

• Combines sums and product in a smart way (multiplications by constants can be taken out of the sum)

$$
P(J = T) =
$$
\n
$$
= \sum_{b \in T, F} \sum_{a \in T, F} \sum_{m \in T, F} P(J = T | A = a)P(M = m | A = a)P(A = a | B = b, E = e)P(B = b)P(E = e)
$$
\n
$$
= \sum_{b \in T, F} \sum_{a \in T, F} \sum_{m \in T, F} P(J = T | A = a)P(M = m | A = a)P(B = b) [\sum_{e \in T, F} P(A = a | B = b, E = e)P(E = e)]
$$
\n
$$
= \sum_{a \in T, F} P(J = T | A = a) [\sum_{m \in T, F} P(M = m | A = a)] [\sum_{b \in T, F} P(B = b) [\sum_{e \in T, F} P(A = a | B = b, E = e)P(E = e)]]
$$
\nComputational cost:

\nNumber of additions: 1+2\*[1+1+2\*1]=9

\nNumber of products: 2\*[2+2\*(1+2\*1)]=16

CS 2750 Machine Learning

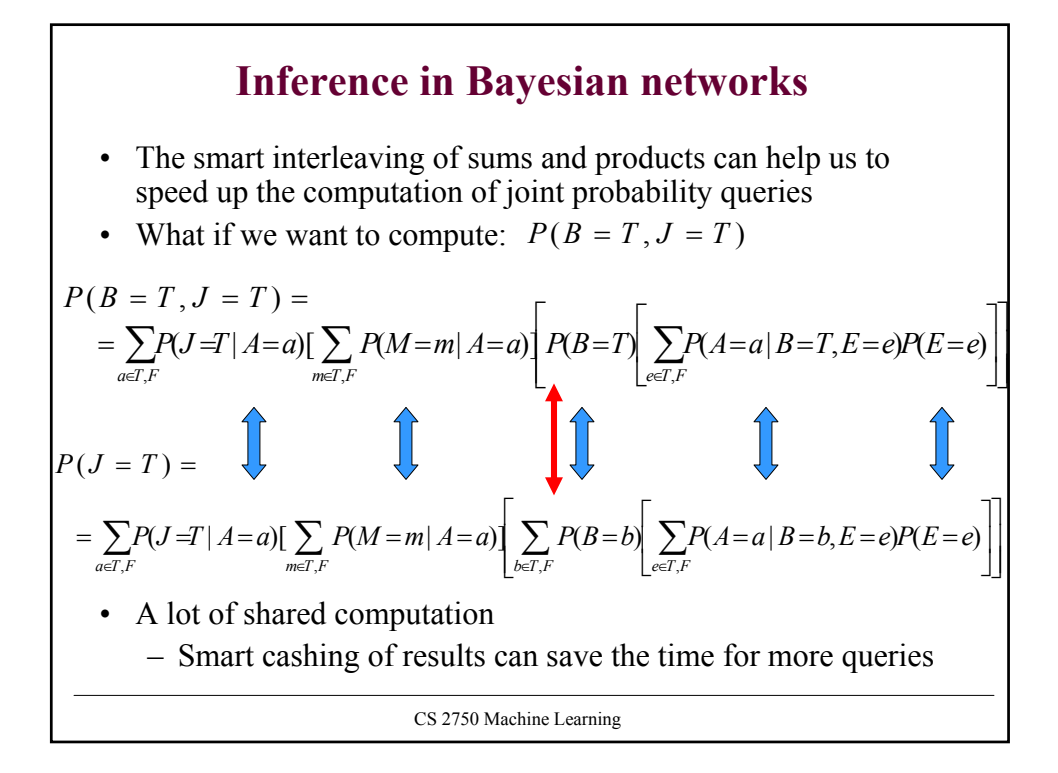

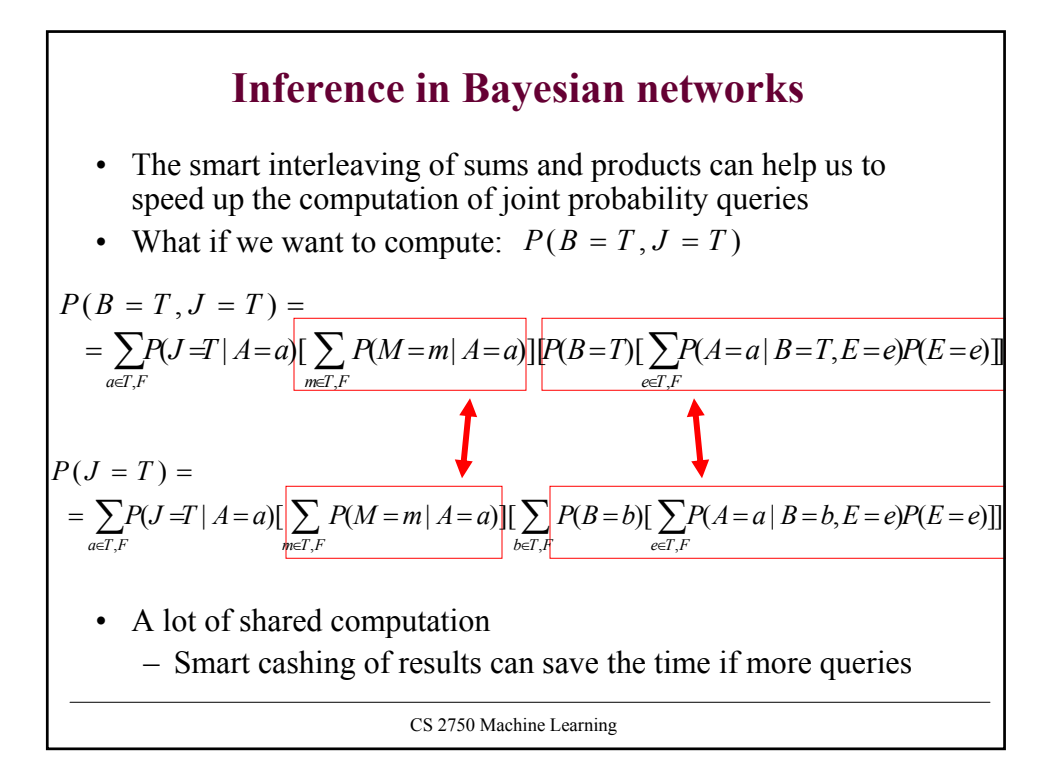

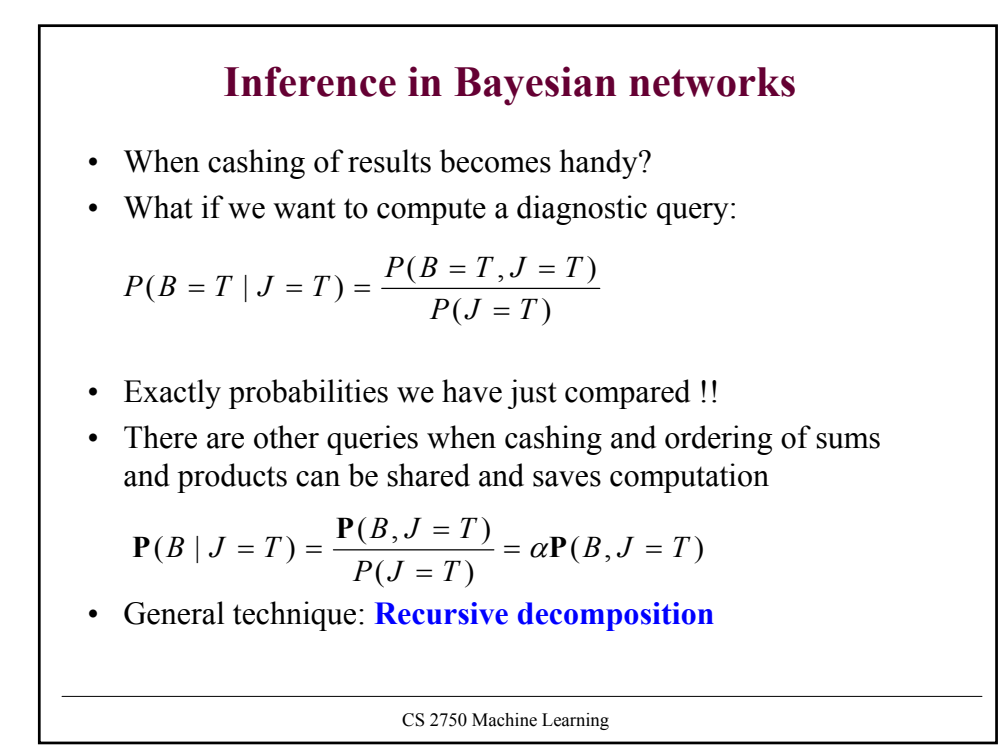

# **Inference in Bayesian networks**

**General idea:** 

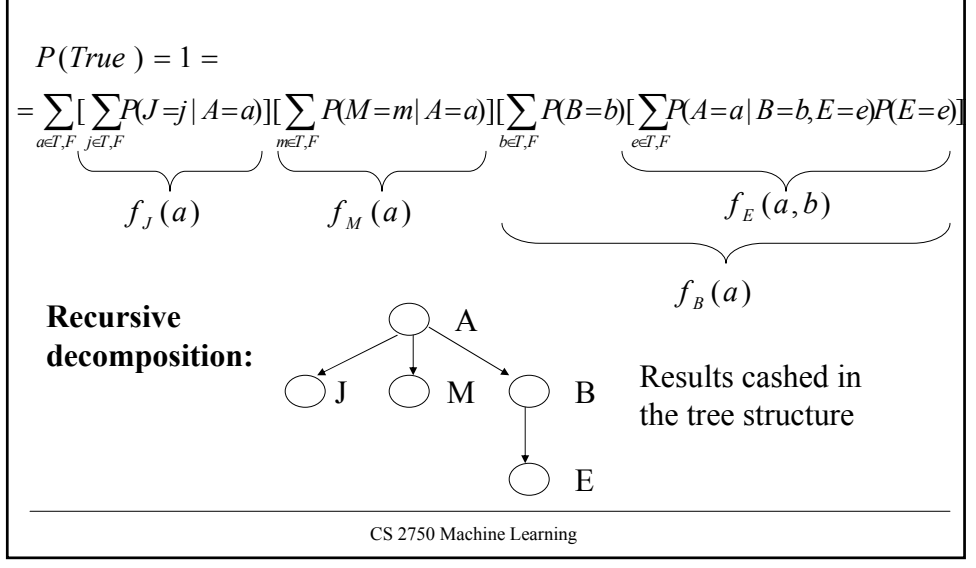

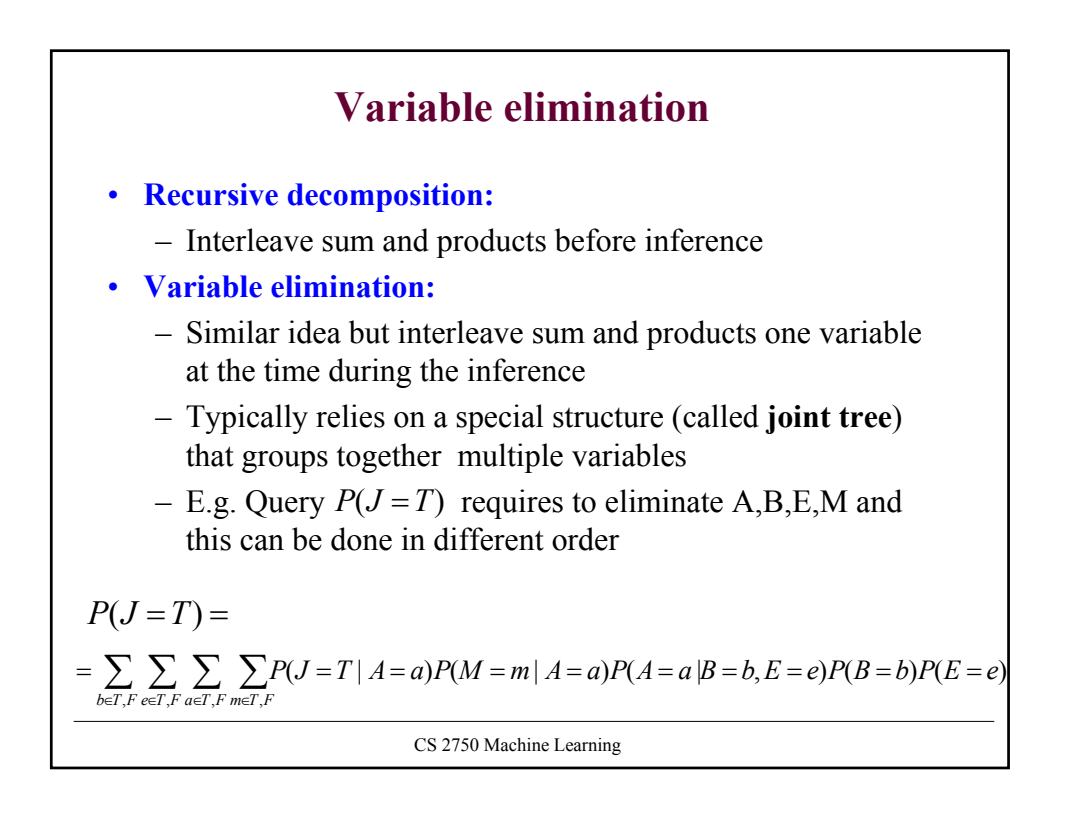

## **Variable elimination**

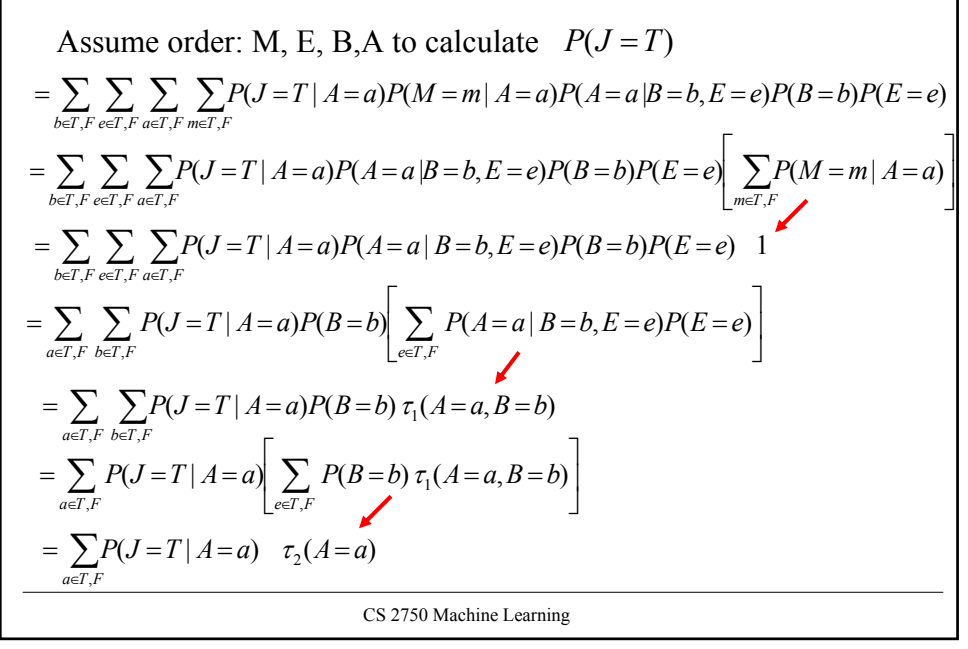

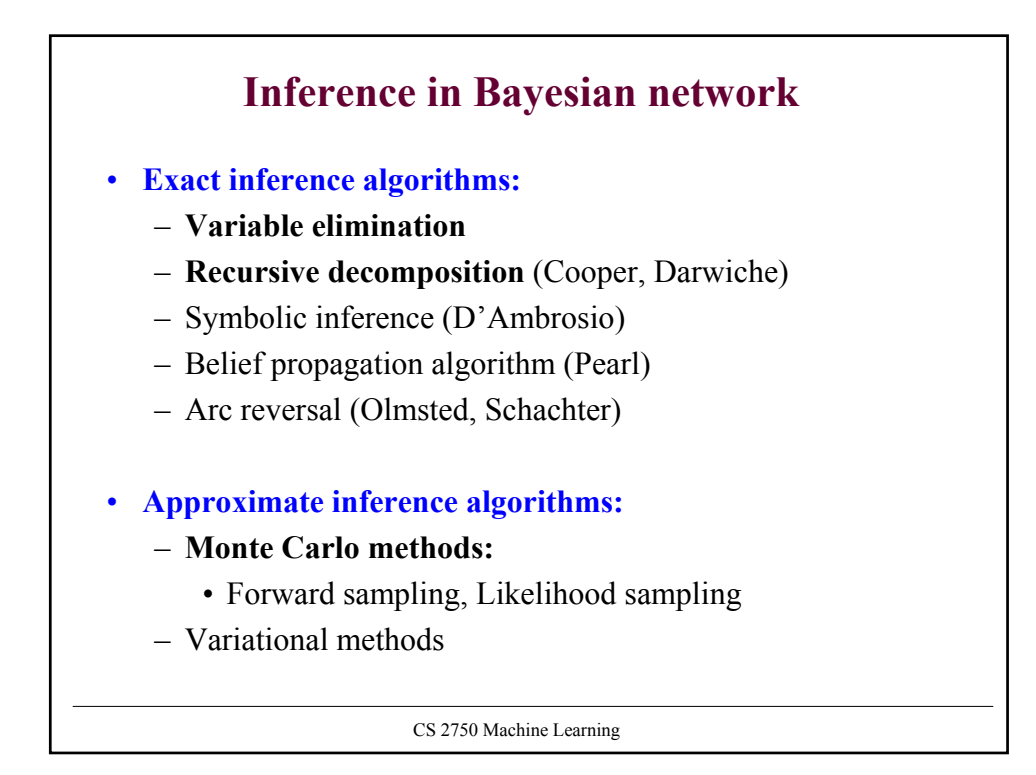

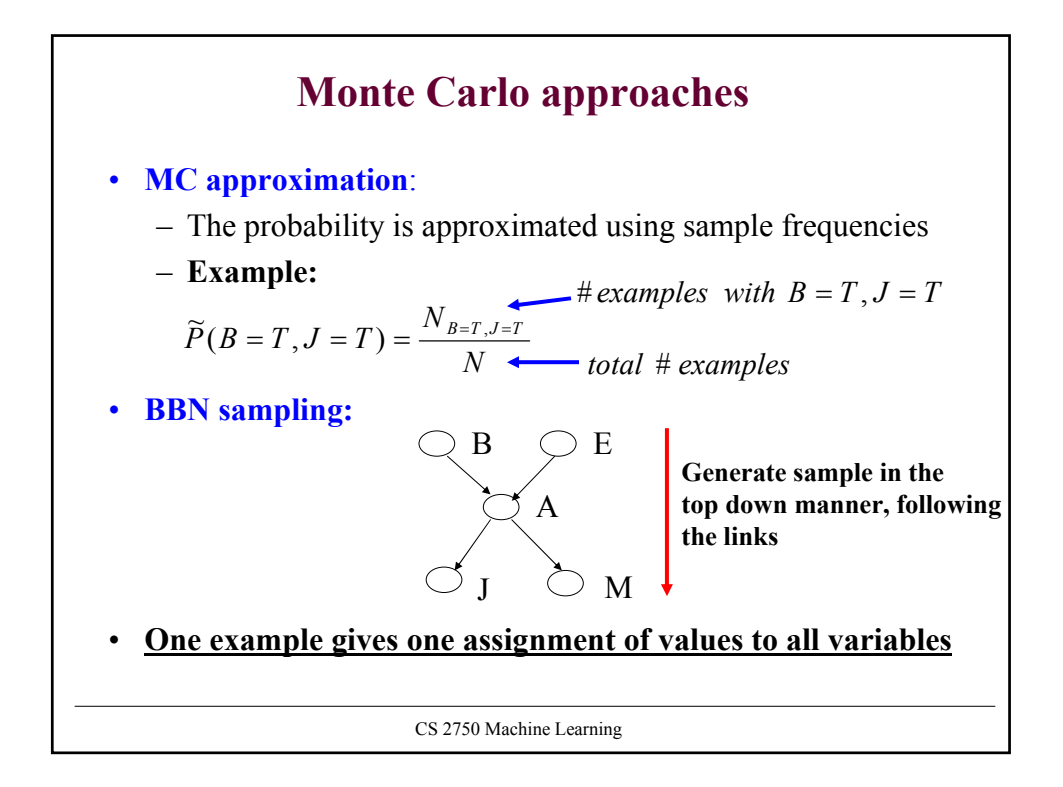

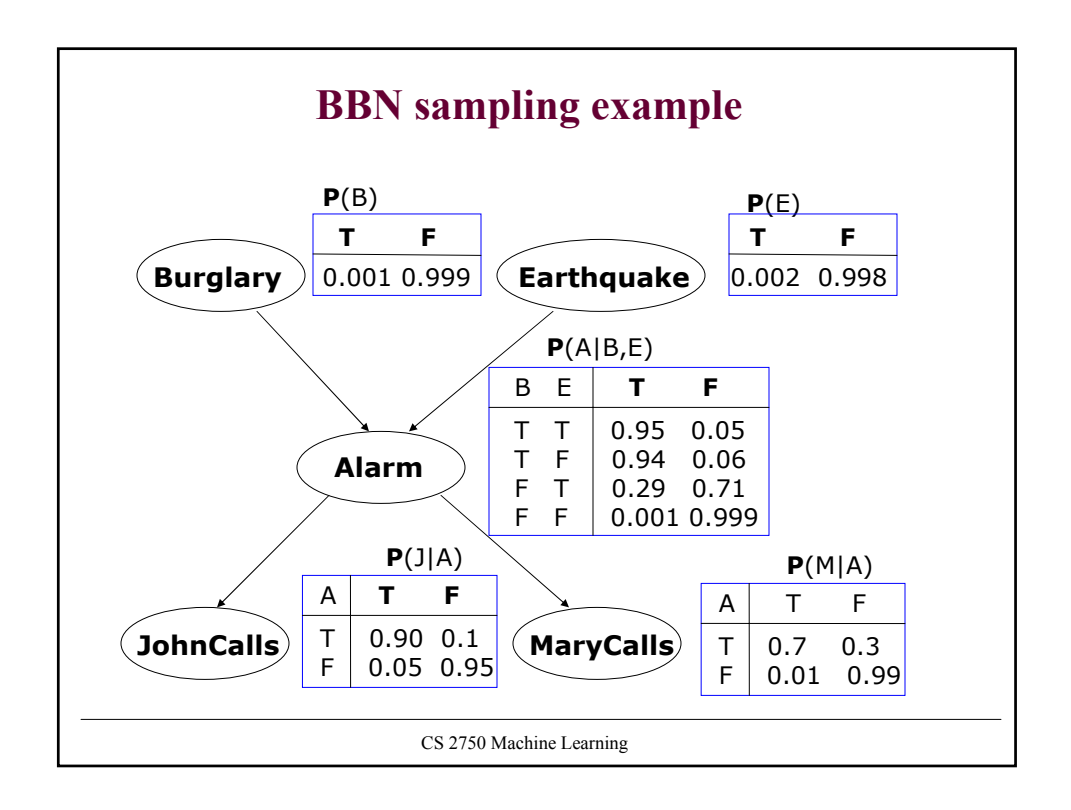

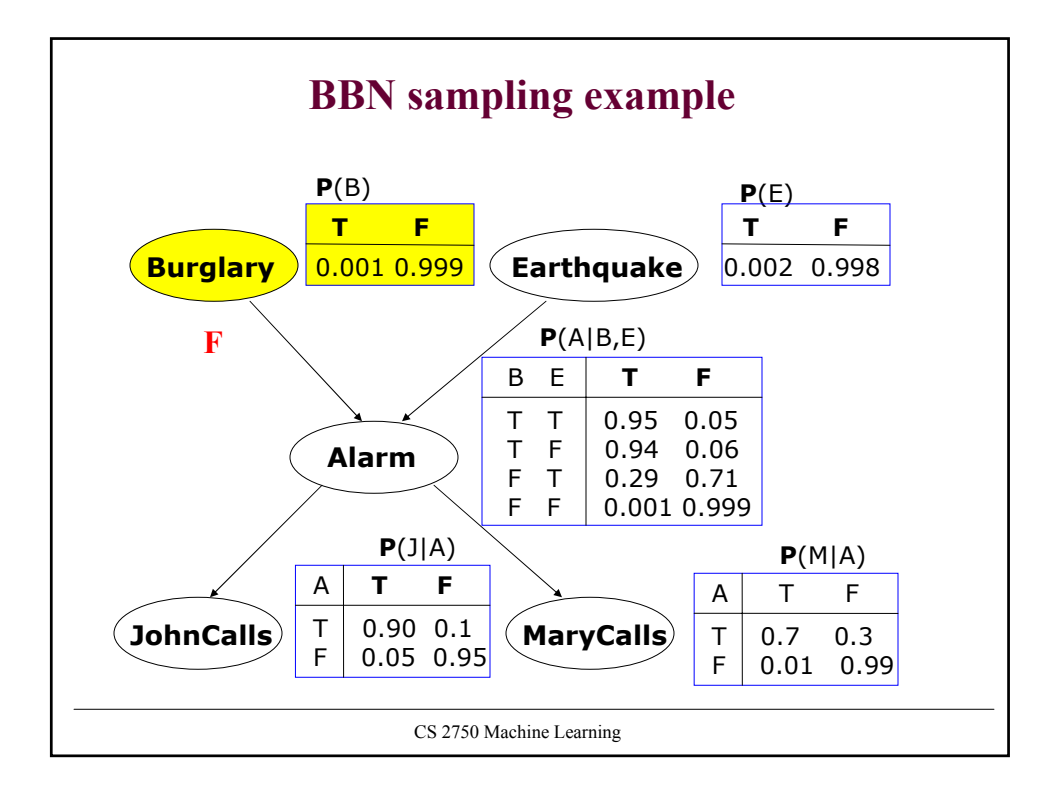

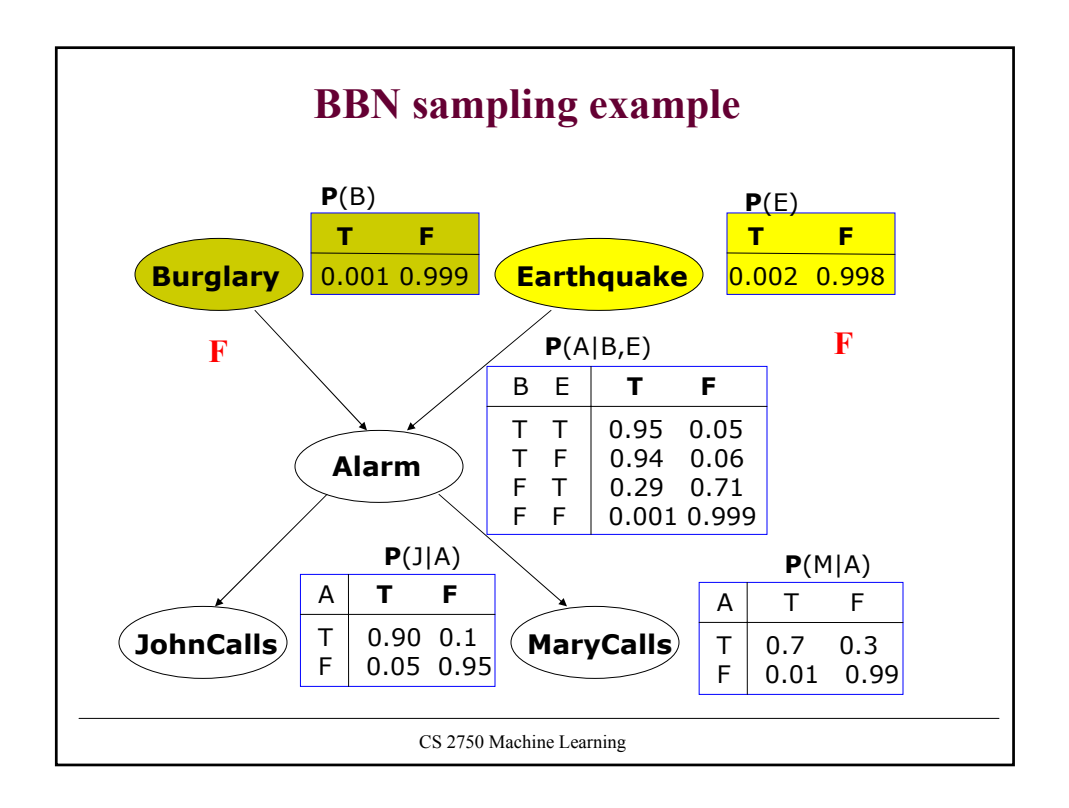

![](_page_13_Figure_0.jpeg)

![](_page_13_Figure_1.jpeg)

![](_page_14_Figure_0.jpeg)

![](_page_14_Figure_1.jpeg)

![](_page_15_Figure_0.jpeg)

![](_page_15_Figure_1.jpeg)

![](_page_16_Figure_0.jpeg)

![](_page_16_Figure_1.jpeg)

![](_page_17_Figure_0.jpeg)

![](_page_17_Figure_1.jpeg)

![](_page_18_Figure_0.jpeg)

![](_page_18_Figure_1.jpeg)

![](_page_19_Figure_0.jpeg)

![](_page_19_Figure_1.jpeg)

![](_page_20_Figure_0.jpeg)

![](_page_20_Figure_1.jpeg)

![](_page_21_Figure_0.jpeg)

![](_page_21_Figure_1.jpeg)

![](_page_22_Figure_0.jpeg)

![](_page_22_Figure_1.jpeg)

![](_page_23_Figure_0.jpeg)

![](_page_23_Figure_1.jpeg)

![](_page_24_Figure_0.jpeg)

![](_page_24_Figure_1.jpeg)

![](_page_25_Figure_0.jpeg)

![](_page_25_Figure_1.jpeg)

![](_page_26_Figure_0.jpeg)

![](_page_26_Figure_1.jpeg)

![](_page_27_Figure_0.jpeg)

![](_page_27_Figure_1.jpeg)

![](_page_28_Figure_0.jpeg)

![](_page_28_Figure_1.jpeg)

![](_page_29_Figure_0.jpeg)

![](_page_29_Figure_1.jpeg)